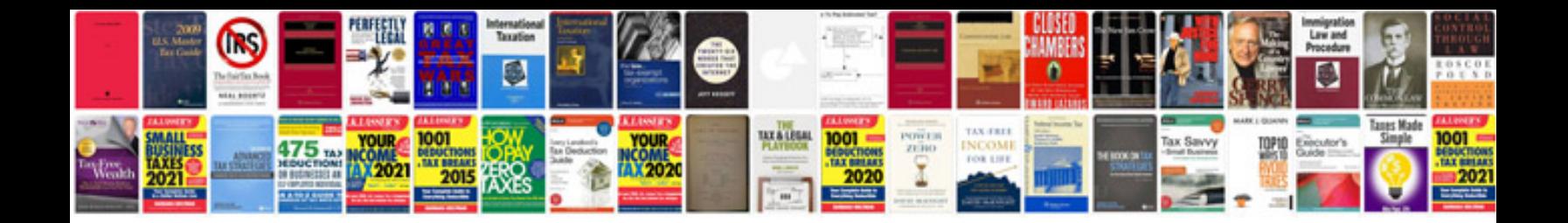

**Complex sentences worksheet** 

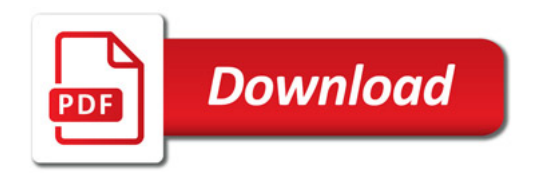

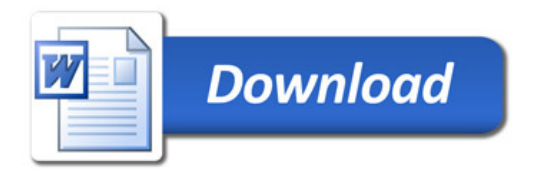